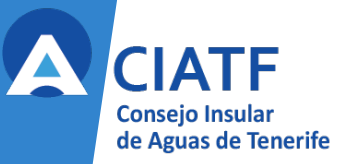

## Revisión de la Guía Metodológica para el cálculo de caudales de avenida en la isla de Tenerife GMv18

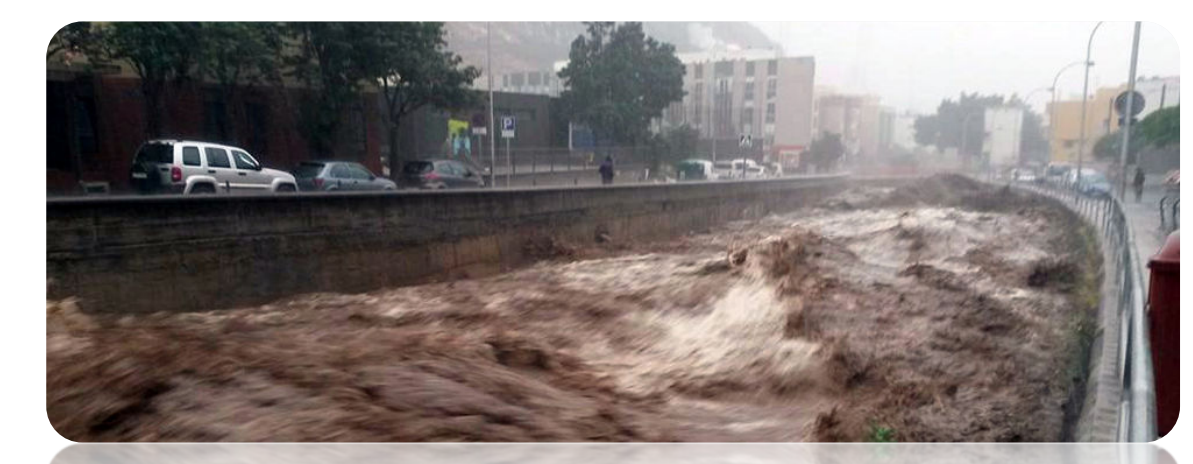

Ponente: Guillermo Santana González

Lugar: Slón de Actos del MUNA

Fecha: 25 de Junio 2019

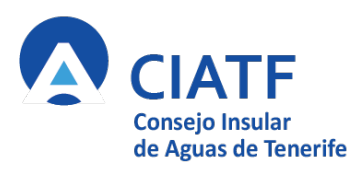

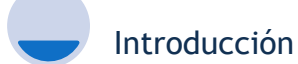

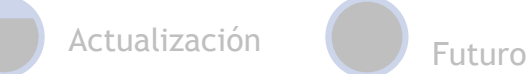

## ¿Qué es la Guía?

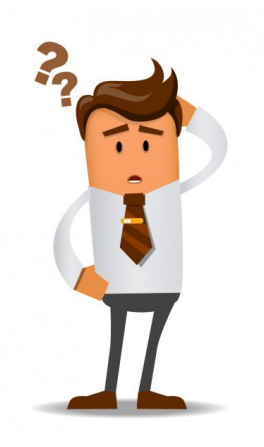

La Guía es una aplicación informática que implementa una metodología hidrometeorológica para el cálculo de caudales de avenida en la isla de Tenerife.

Permite calcular los caudales para diferentes periodos de retorno en cualquier punto dentro y fuera de la red hidrográfica.

**Es una herramienta de ayuda**.

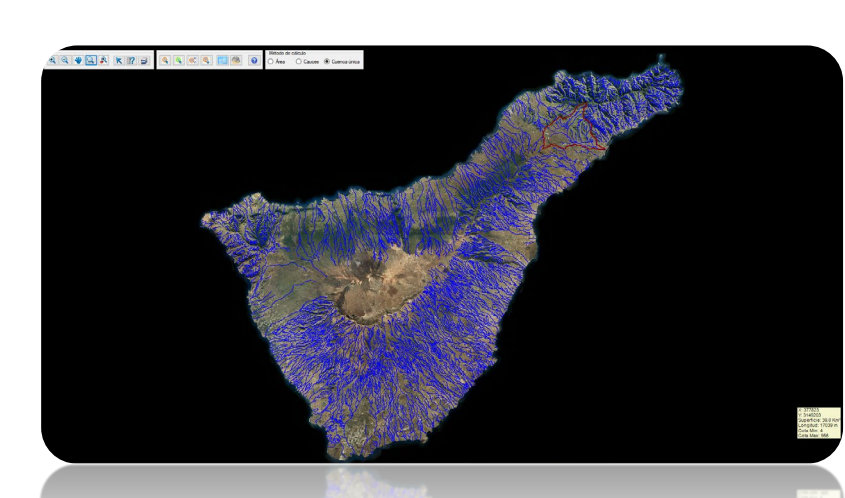

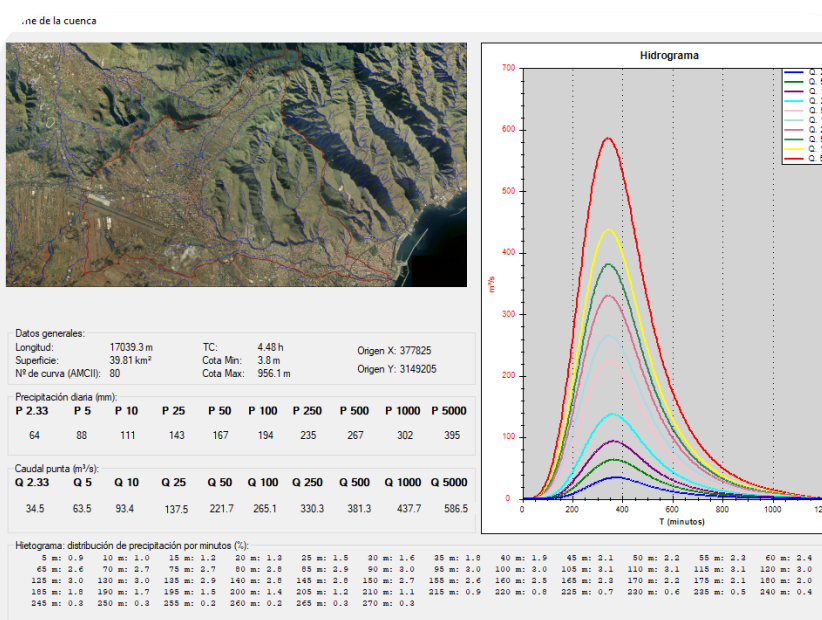

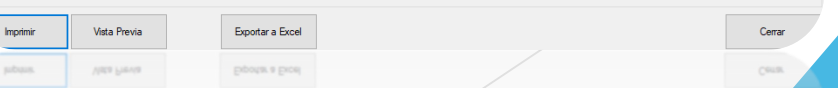

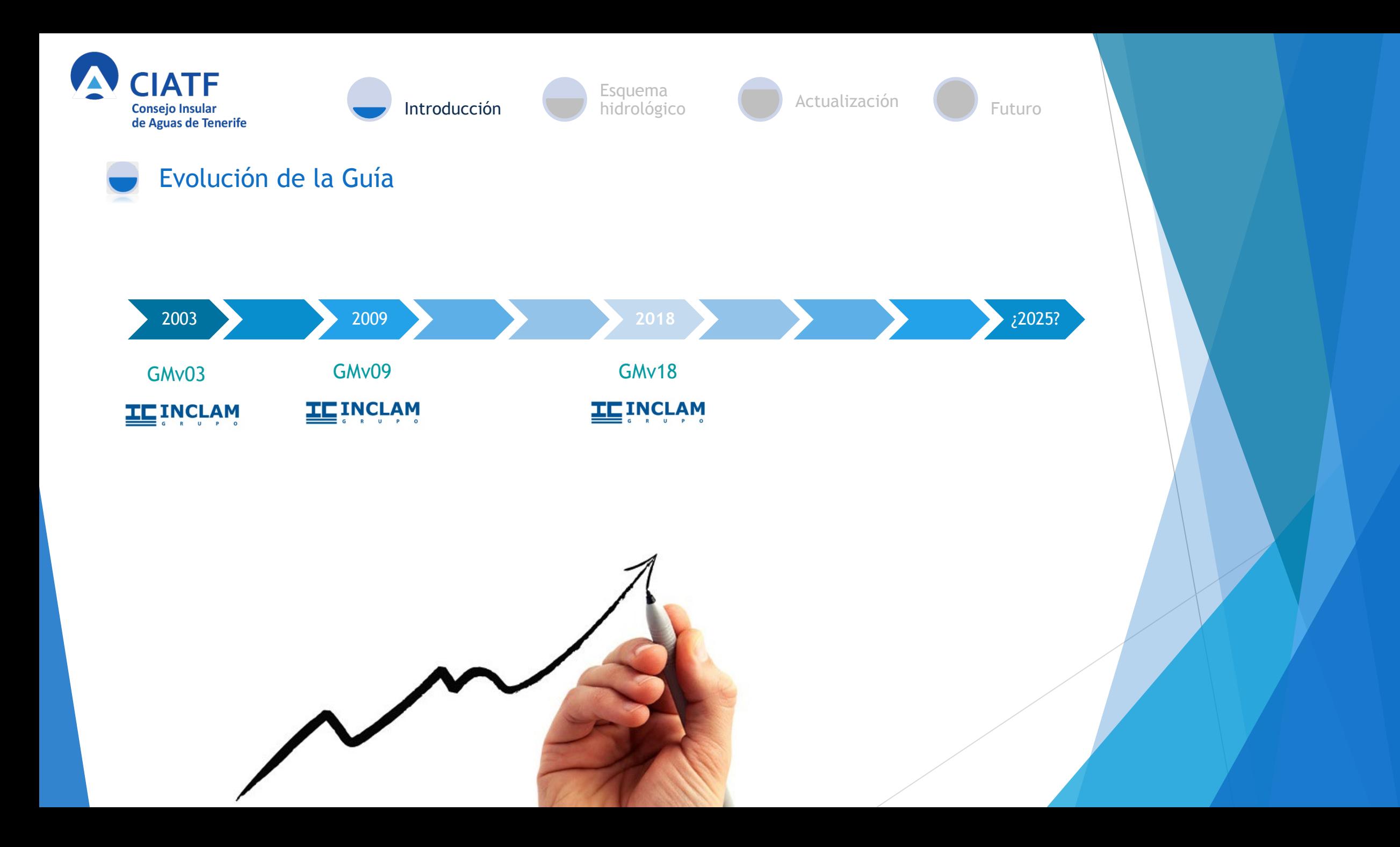

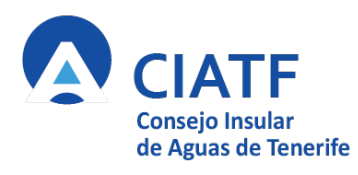

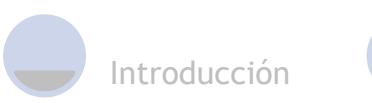

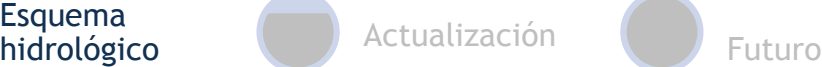

## ¿Cómo calcula la Guía los caudales extremos?

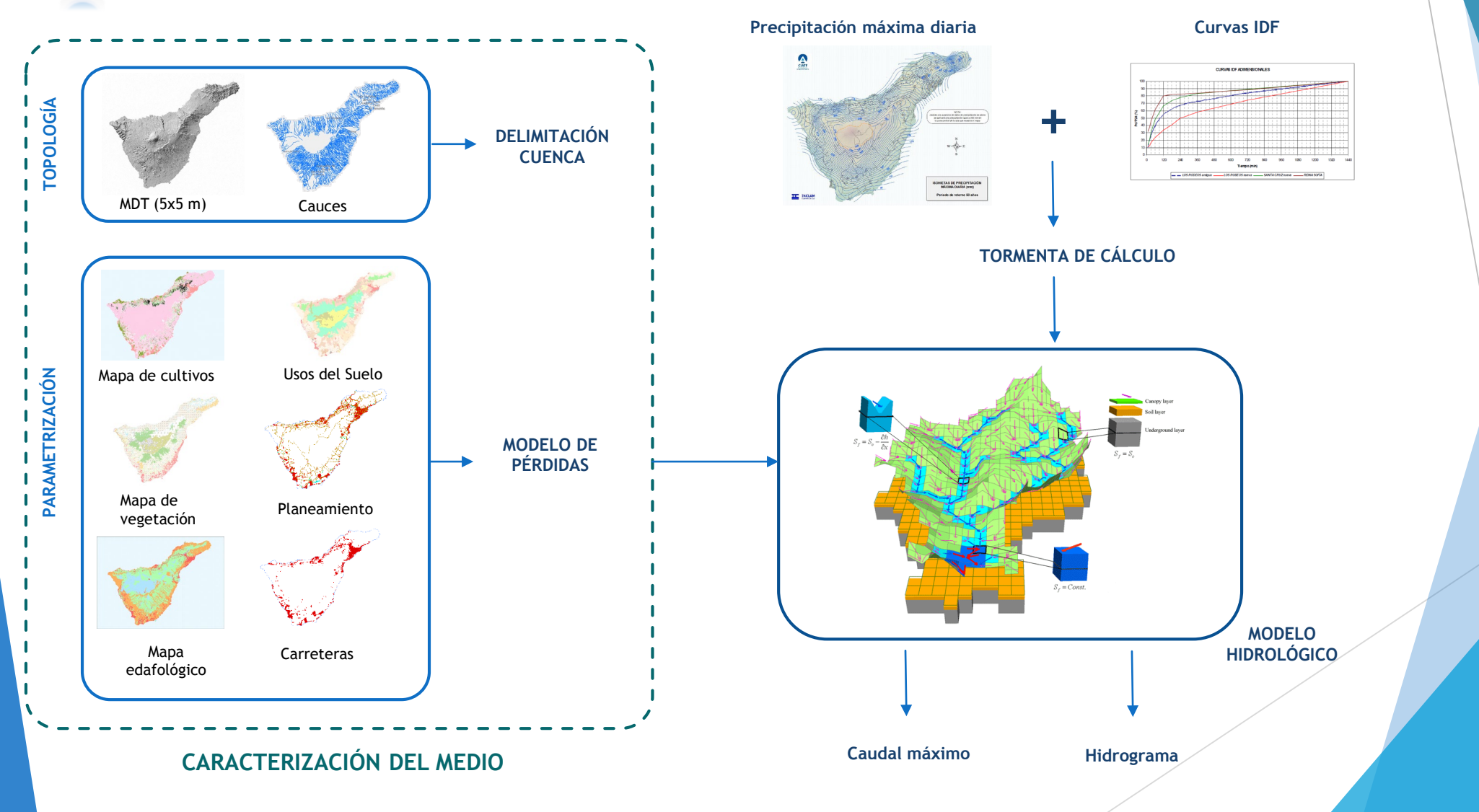

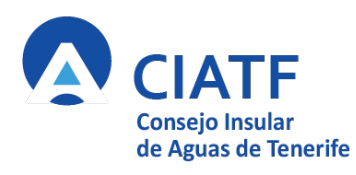

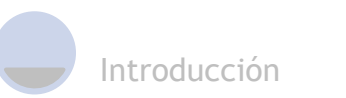

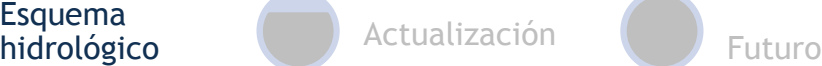

## ¿Cómo calcula la Guía los caudales extremos?

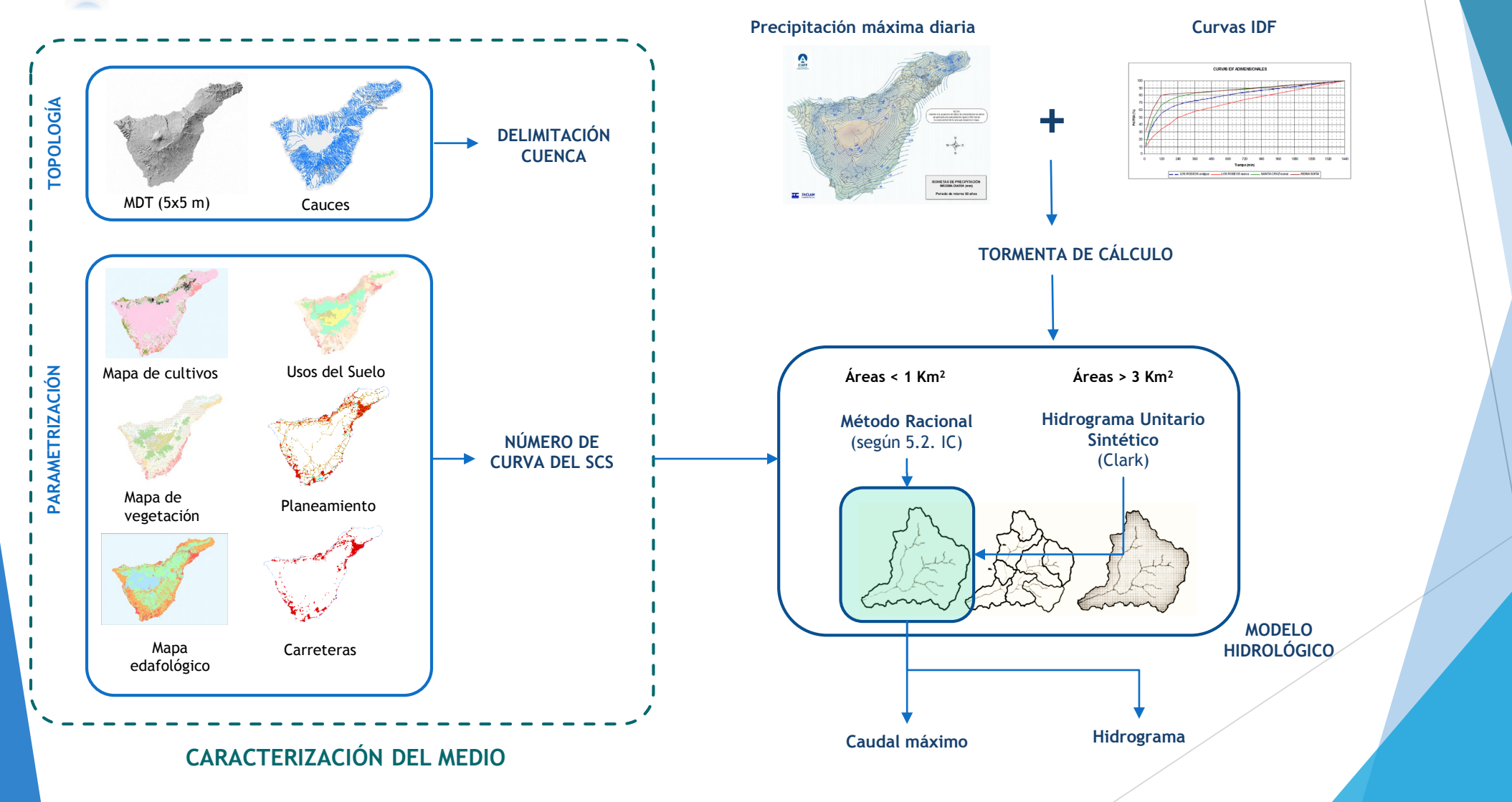

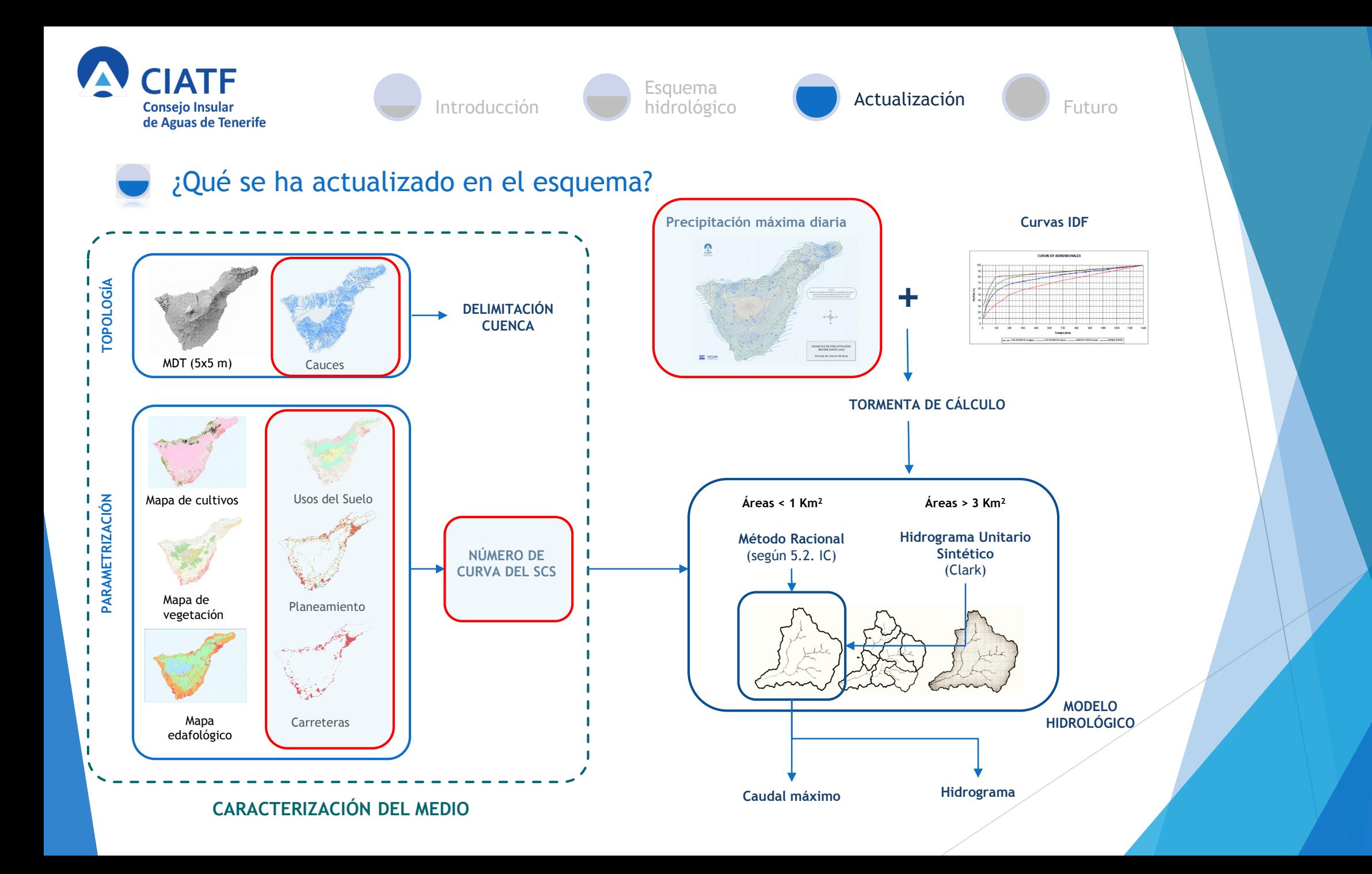

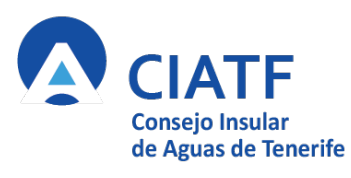

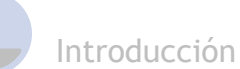

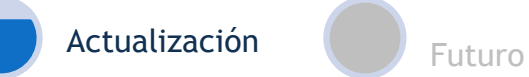

## Actualización de las capas de pluviometría extrema

#### **Trabajos desarrollados en el apartado**

La actualización busca sustituir las capas pluviométricas presentes en la Guía por otras puestas al día de acuerdo con los datos disponibles. El proceso exige desarrollar las tareas siguientes:

- o Recopilación de datos de la Agencia Estatal de Meteorología (AEMET) y Agrocabildo desde 2007, último año recogido en la Guía del 2009.
- o Selección de estaciones pluviométricas
- o Ajustes a distribuciones extremales
- o Ajuste de líneas isohietas con los resultados de los ajustes
- o Generación de las capas raster de precipitación máxima de la Guía para períodos de retorno 2.33, 5, 10, 25, 50, 100, 250, 500, 1000 y 5000 años

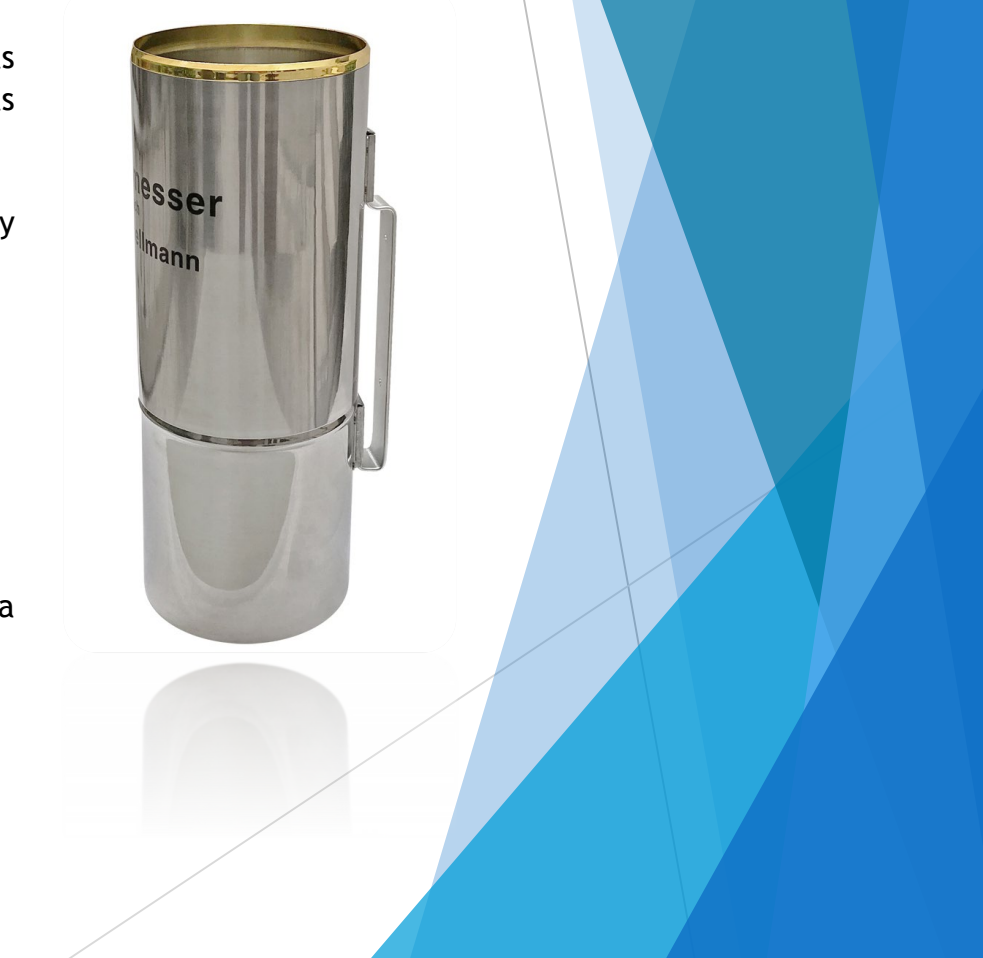

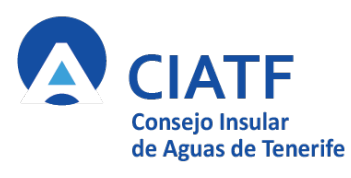

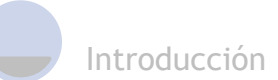

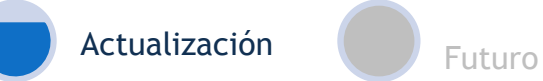

## Actualización de las capas de pluviometría extrema

**Recopilación de datos**

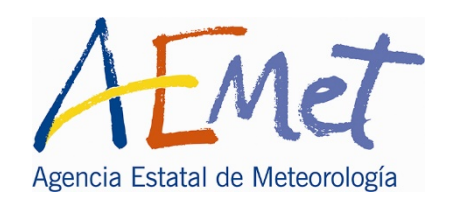

7044 años de precipitaciones máximas diarias mes a mes correspondientes a **390 estaciones pluviométricas.**

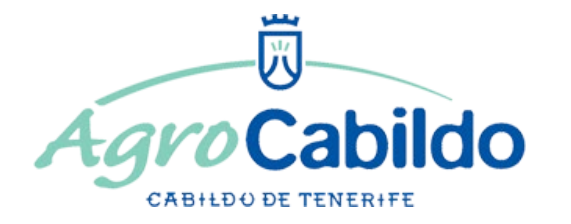

382 años de precipitaciones máximas diarias mes a mes correspondientes a **27 estaciones pluviométricas.**

Hay que destacar el hecho positivo de que se manejan series que terminan con el año natural 2017, lo que supone un incremento de longitud de 15 años en relación con las del estudio inicial realizado en 2002.

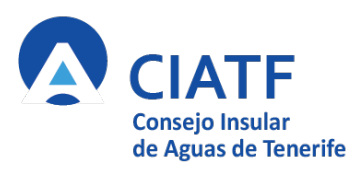

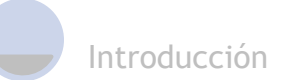

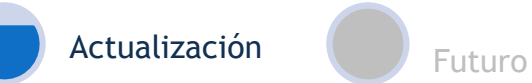

## Actualización de las capas de pluviometría extrema

#### **Selección de estaciones pluviométricas**

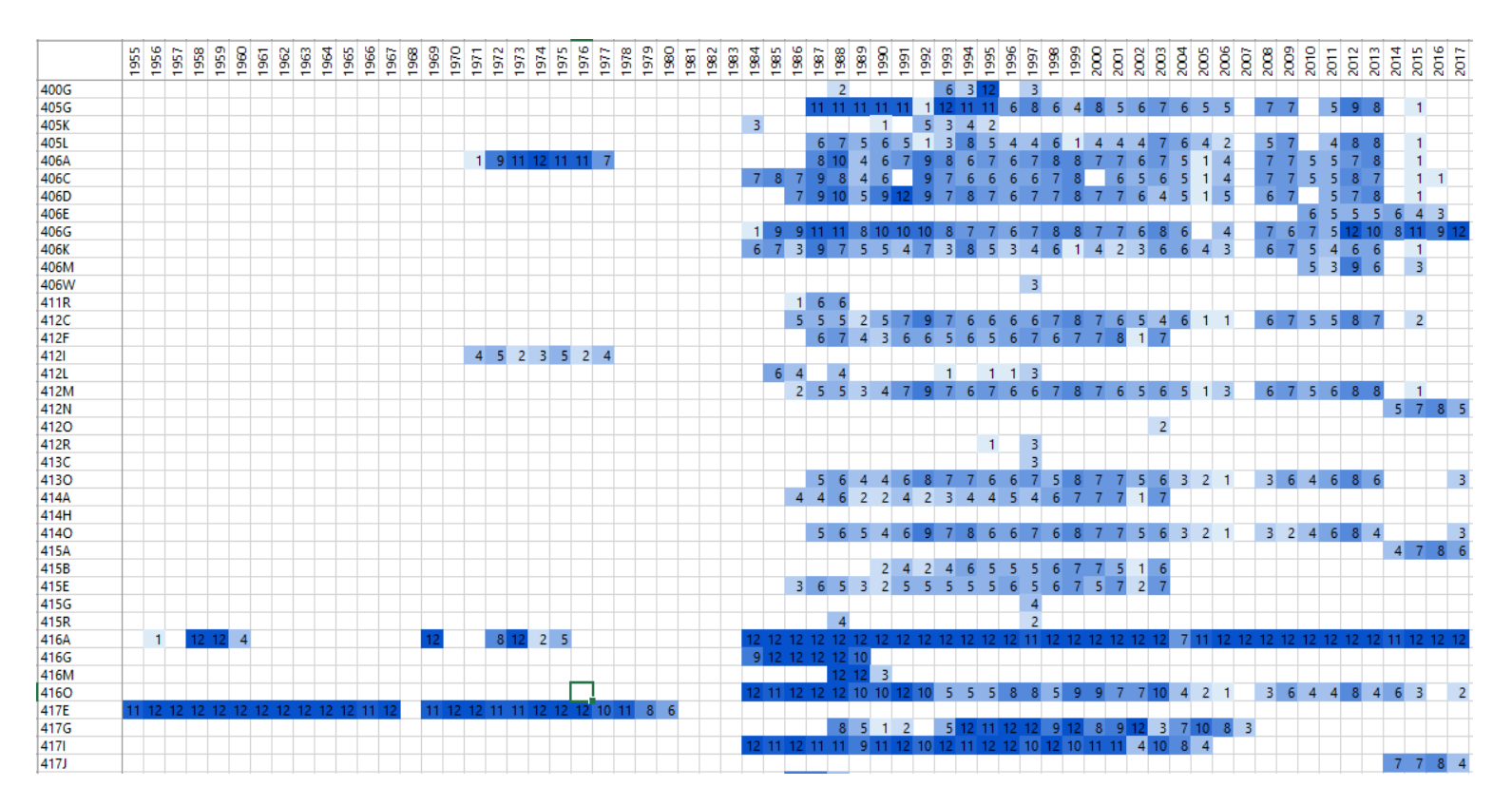

**Vista parcial de cronograma de disponibilidad de datos (las cifras indican el nº de meses con dato en el año)**

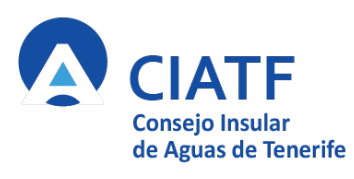

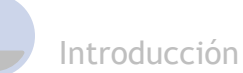

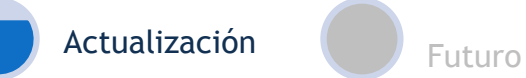

## Actualización de las capas de pluviometría extrema

#### **Selección de estaciones pluviométricas**

Se ha considerado que el proceso de ajuste a distribuciones extremales se aplica exclusivamente a las series temporales con:

#### **Registro temporal superior a 15 años completos**

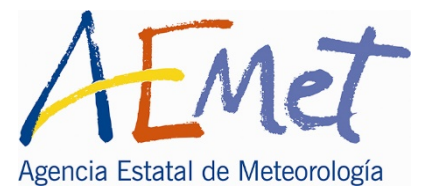

**118 estaciones 17 estaciones**

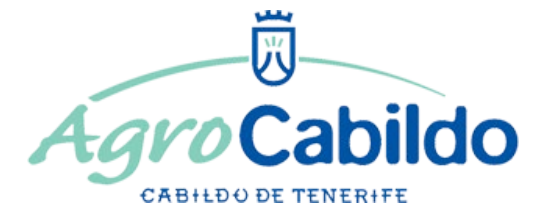

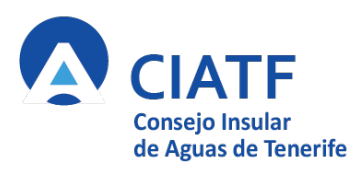

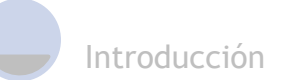

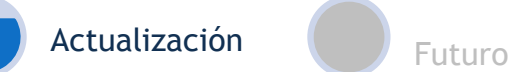

## Actualización de las capas de pluviometría extrema

#### **Ajuste a Distribuciones Extremales**

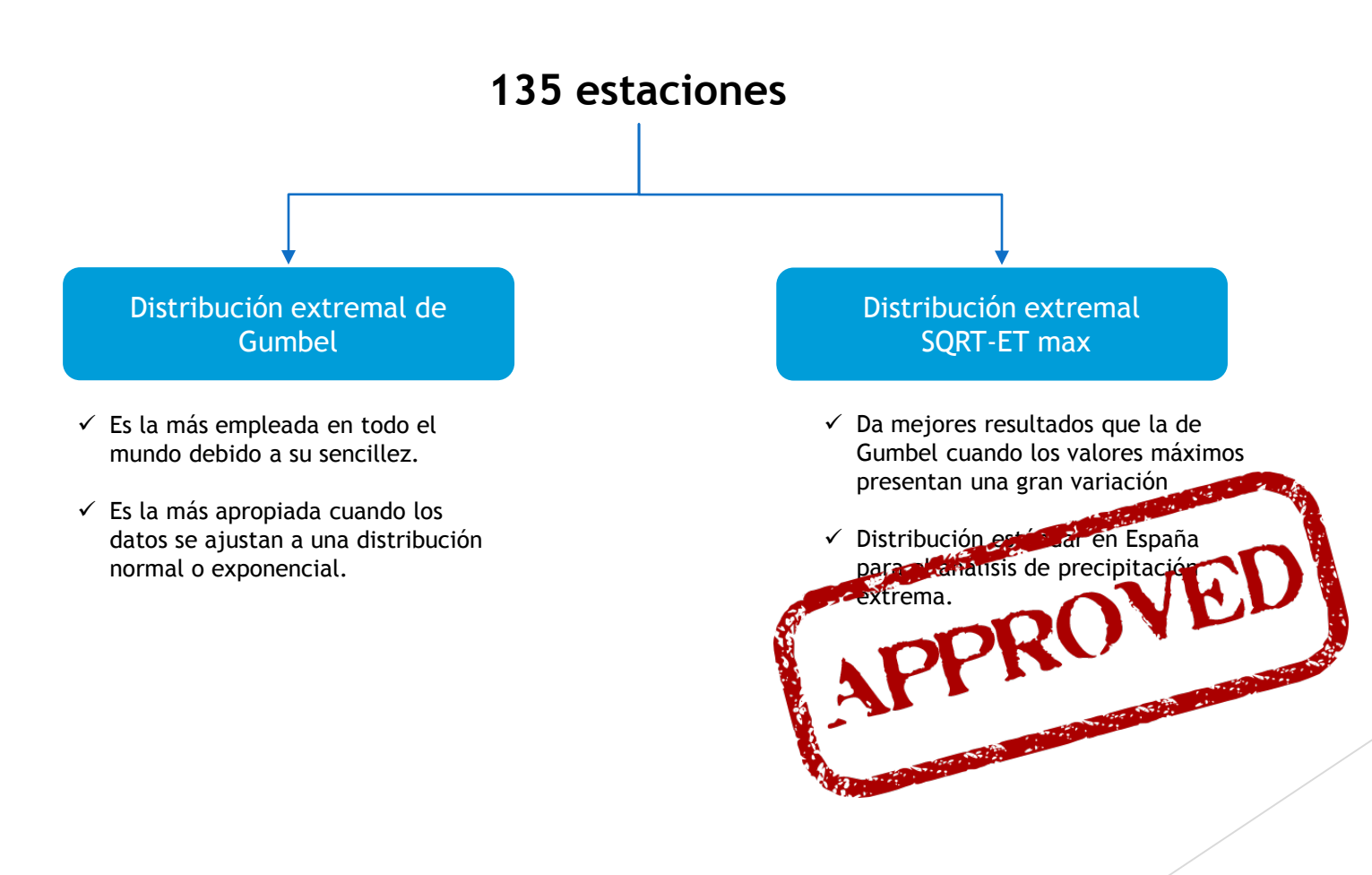

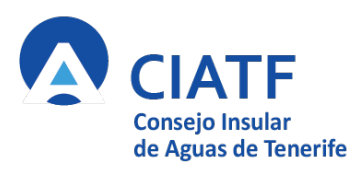

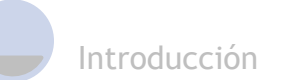

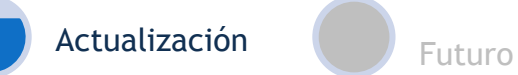

## Actualización de las capas de pluviometría extrema

#### **Cálculo de líneas isohietas máximas**

Los resultados de los ajustes SQRT-ET max se emplearon para obtener isolíneas de precipitación máxima diaria en la isla para períodos de retorno 2.33, 5, 10, 25, 50, 100, 250, 500, 1000 y 5000 años.

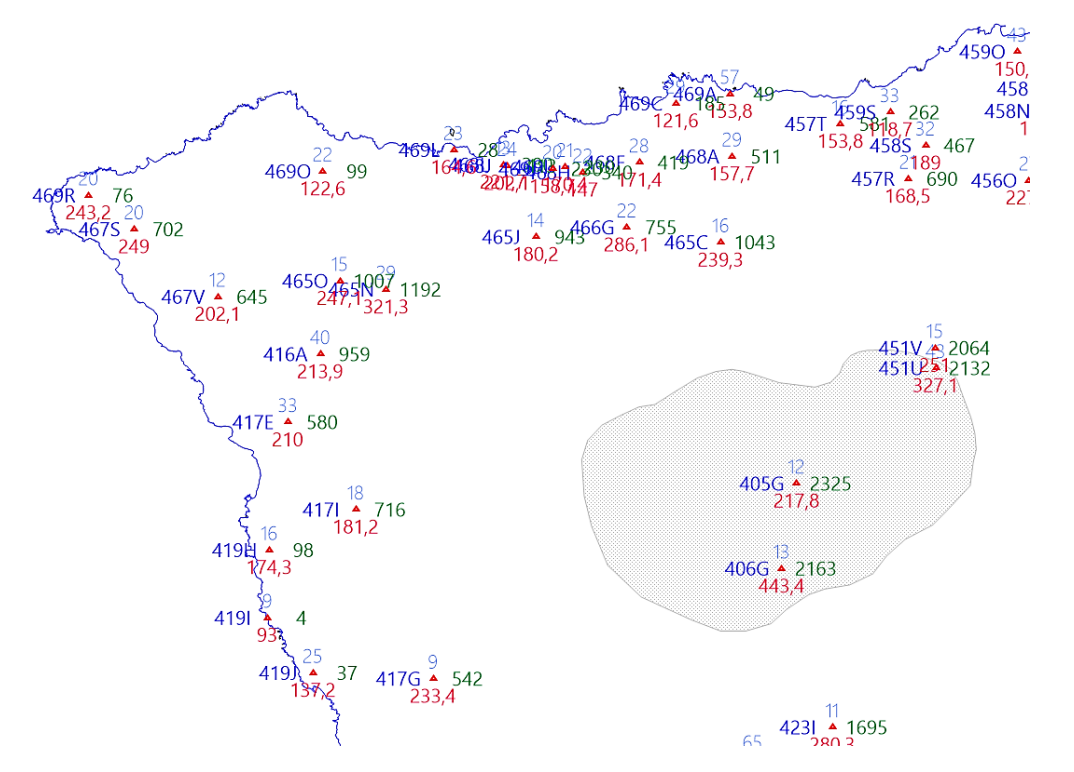

**Puntos de ajuste en extremo NO de la isla. (Azul: código estación, rojo: valor ajusta T100, en verde: cota topográfica, en azul claro: longitud de la serie de datos)**

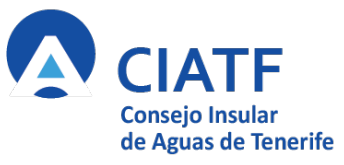

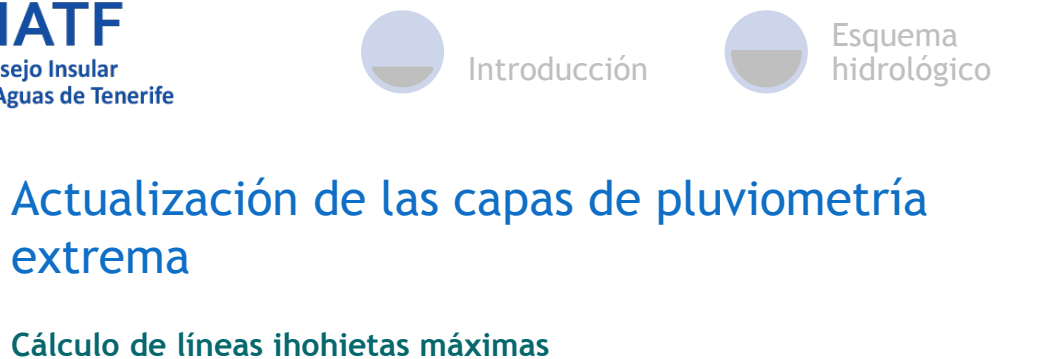

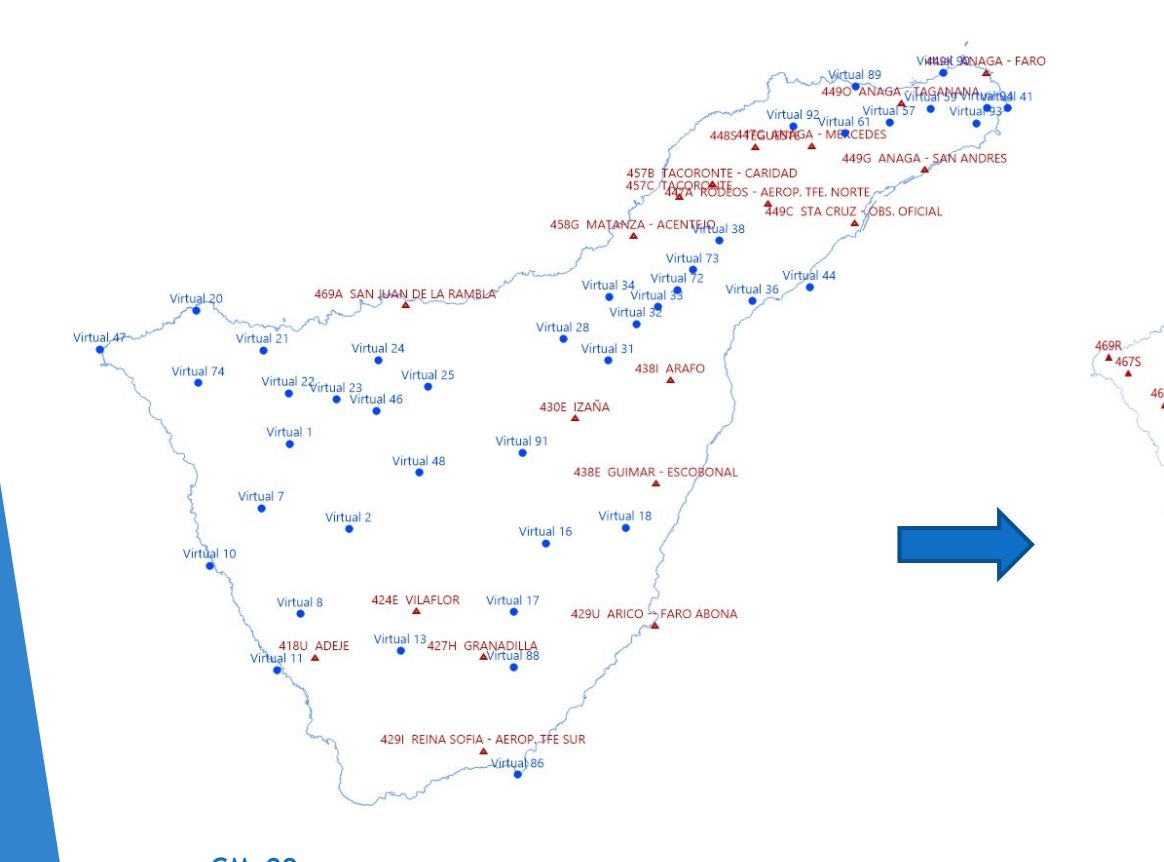

**GMv09 25 pluviómetro reales 62 pluviómetros virtuales (extrapolados)** **GMv18 62 pluviómetro reales 7 pluviómetros virtuales (extrapolados)**

427G

4291

 $406G$ 

424E  $\P$ ILA

418U

Ä

429

427A 419)

429D

Actualización **Futuro** 

436U

 $4371$ 

 $\begin{array}{c}\n 438E \\
\hline\n 438D\n \end{array}$ 

 $438H$   $439I$ 

V4

4176

 $419H$ 

419J  $417G$  430E

426V

 $4285$ 

**ARIC** 

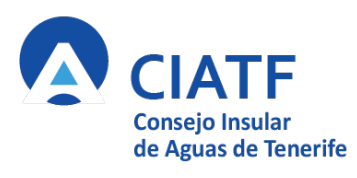

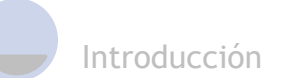

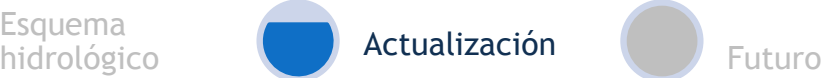

## Actualización de las capas de pluviometría extrema

#### **Cálculo de líneas ihohietas máximas**

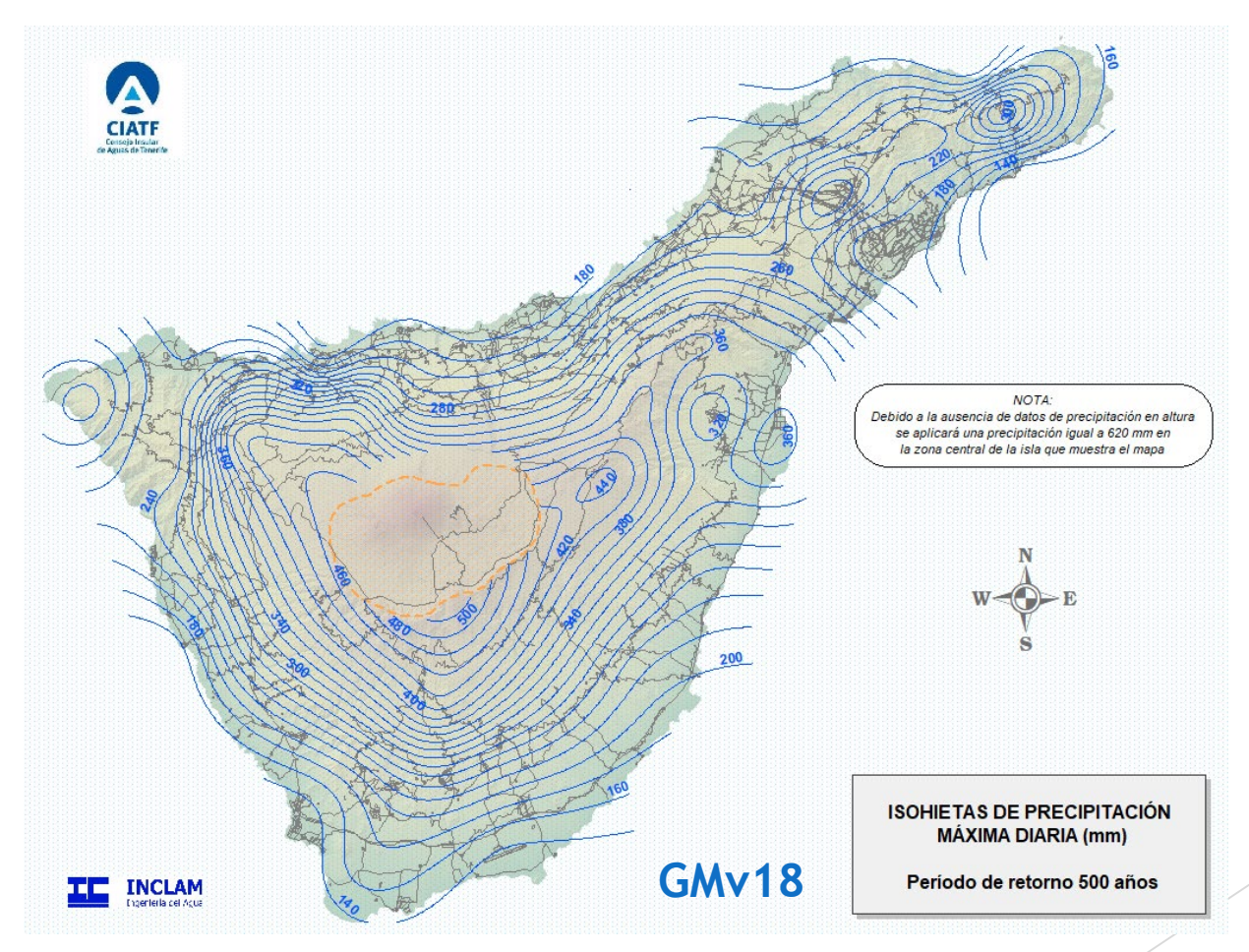

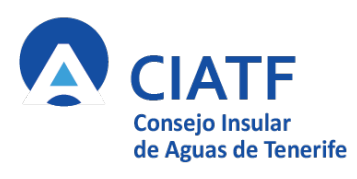

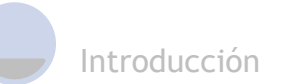

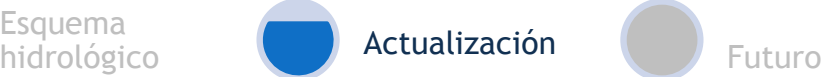

 $160$ 

 $120$ I٥.  $-20$  $-40$  $-60$  $-80$ 

 $-100$  $-120$  $-140$  $-160'$  $-180$  $-200$ <br> $-220$ 

## Actualización de las capas de pluviometría extrema

**Comparativa Isolíneas GMv09 y GMv18 para T=500 años**

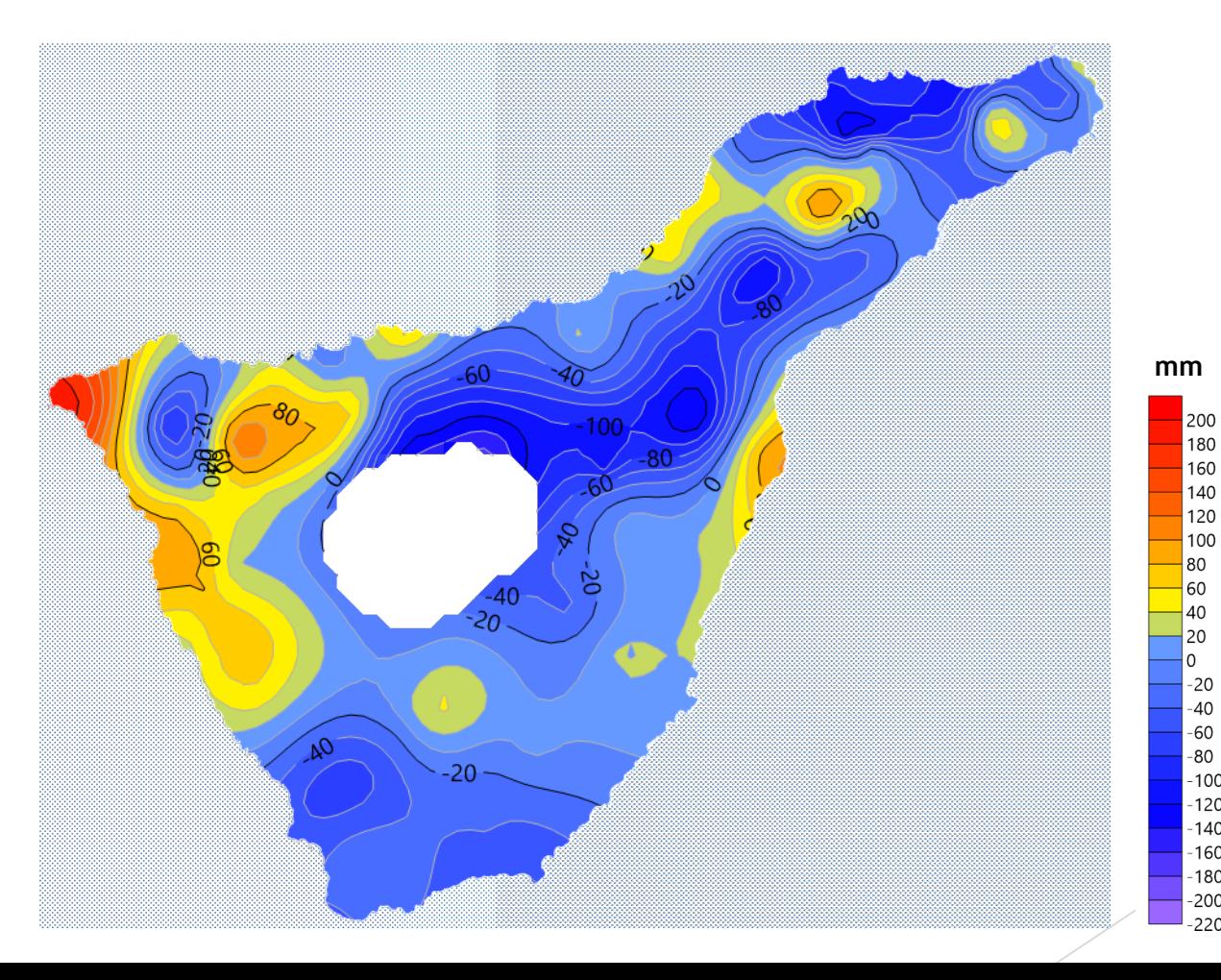

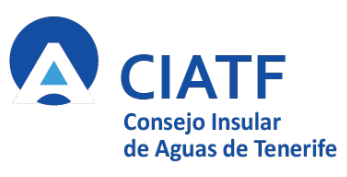

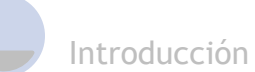

Esquema

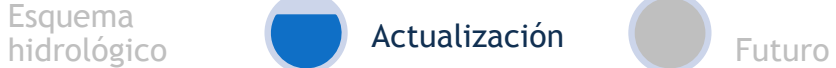

## Actualización de las capas del número de curva del SCS

**Asignación de las categorías del SCS y las agrupaciones definidas en la Guía**

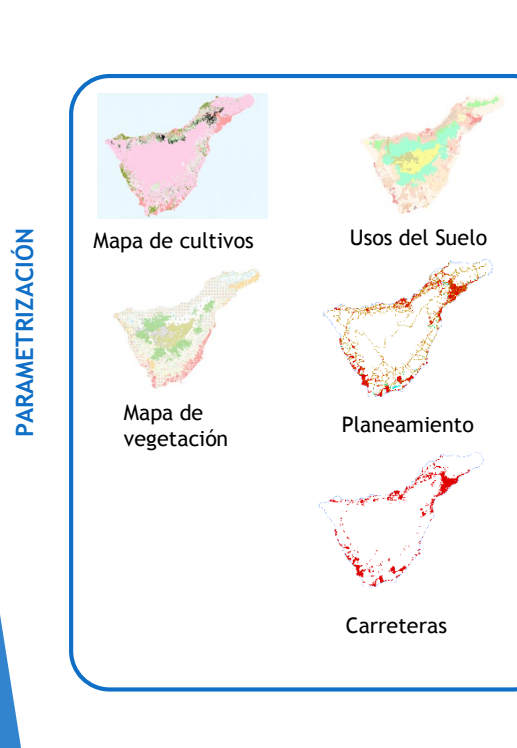

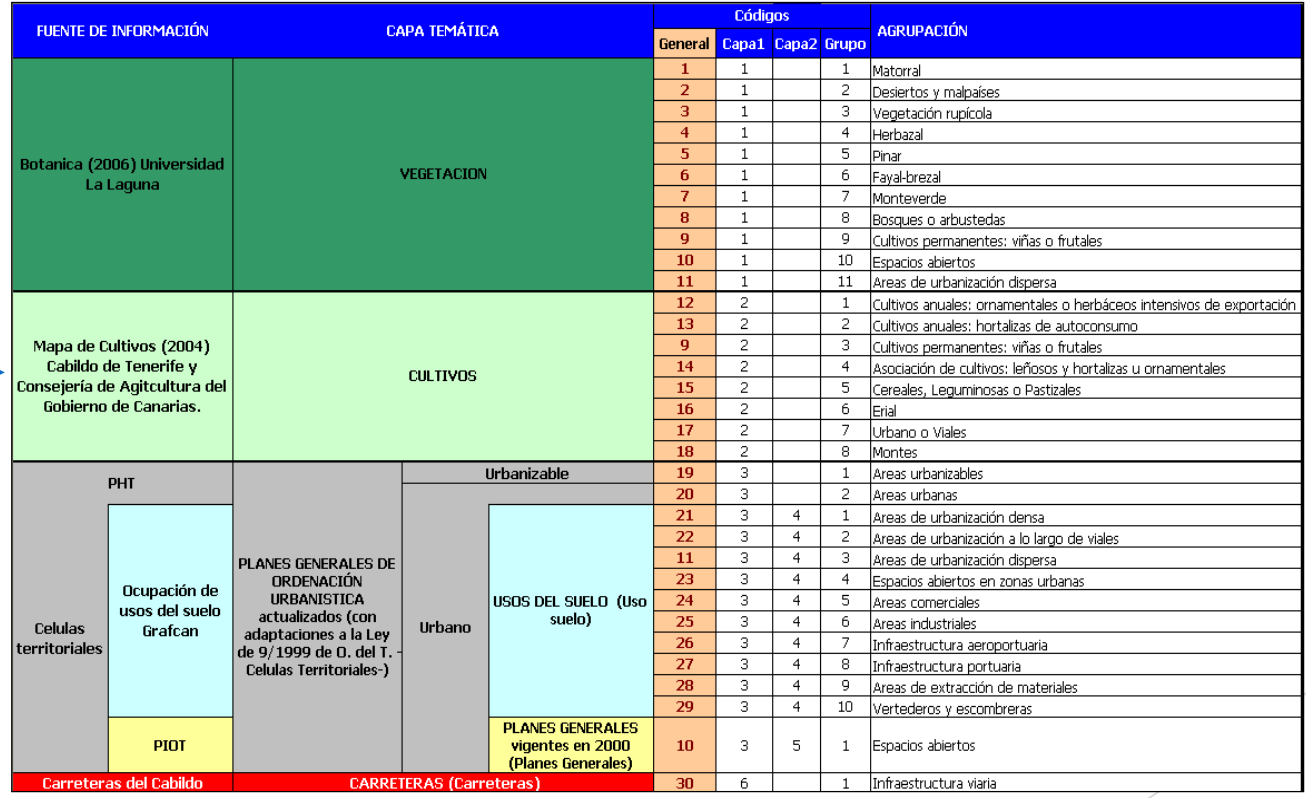

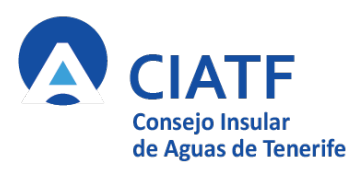

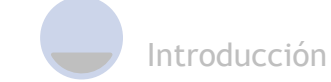

Agrupaciones definidas según las capas de

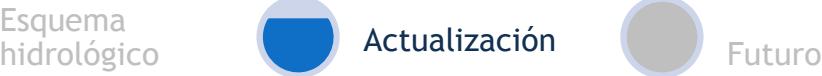

## Actualización de las capas del número de curva del SCS

**Asignación de las categorías del SCS y las agrupaciones definidas en la Guía**

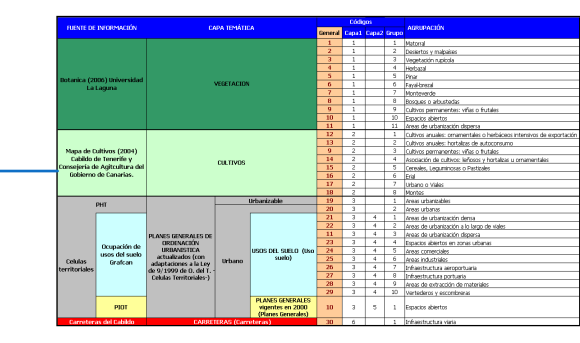

Mapa edafológico

Grupo Hidrológico

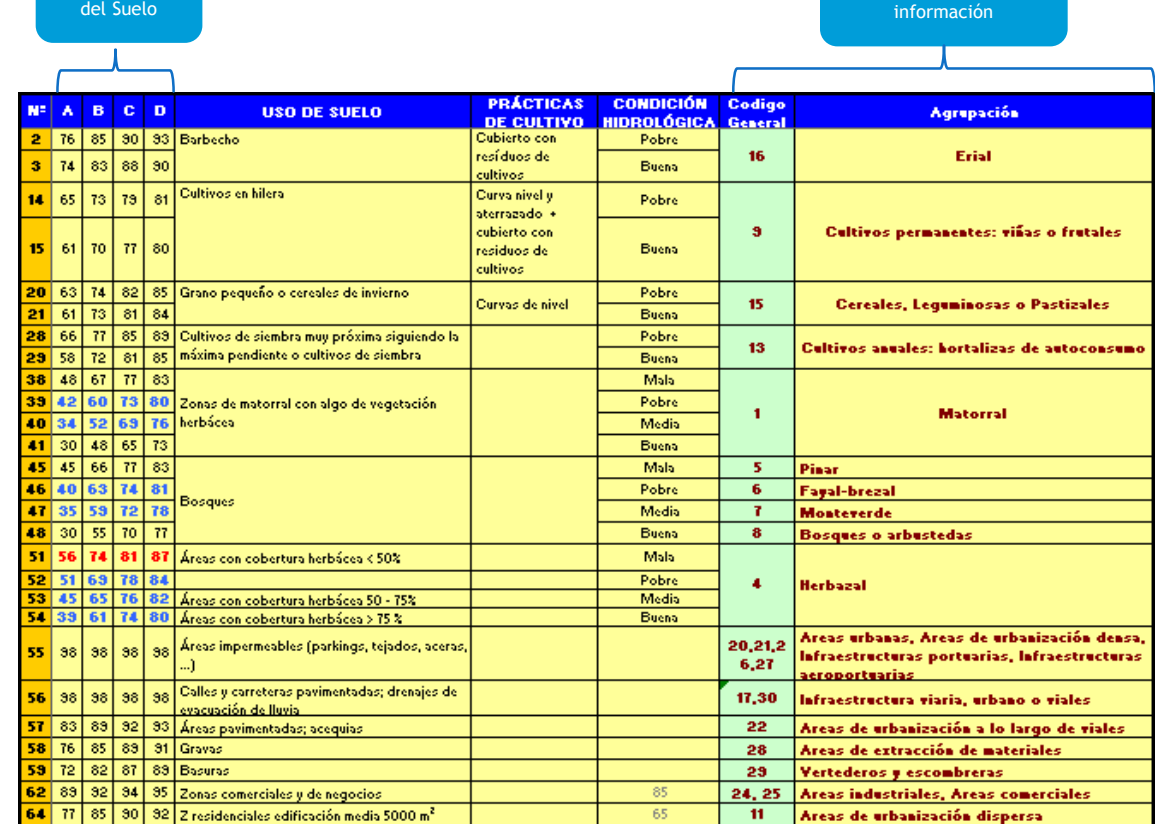

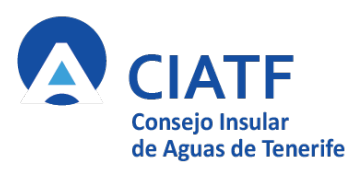

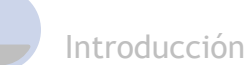

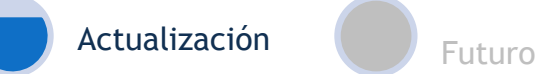

## Actualización de las capas del número de curva del SCS

#### **Datos de partida**

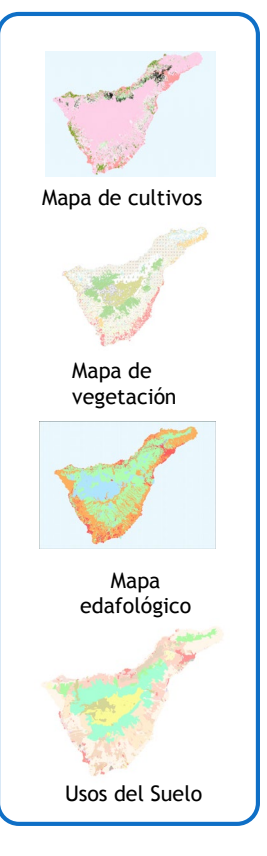

Planeamiento Carreteras

Capas actualizadas

Resumiendo la información recibida, se ha comprobado que **los únicos cambios que afectan a la capa de urbanismo son los que contiene la nueva capa de Planificación Urbanística.**

Hay que destacar que, como se desconoce la distribución y características futuras de los suelos de las zonas urbanizables, se han considerado estas como grandes superficies de suelo urbano con características de máxima facilidad para la escorrentía. Como consecuencia, los caudales obtenidos en las zonas donde la componente urbana sea importante serán superiores a los de la Guía de 2009.

Capas consideradas como vigentes

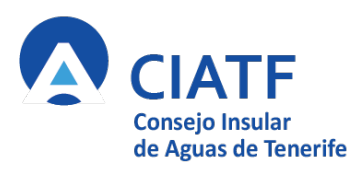

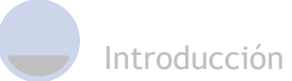

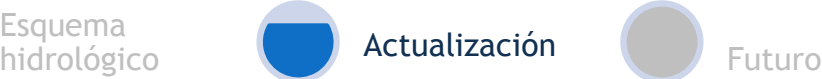

## Actualización de las capas del número de curva del SCS

#### **Nueva capa del número de curva**

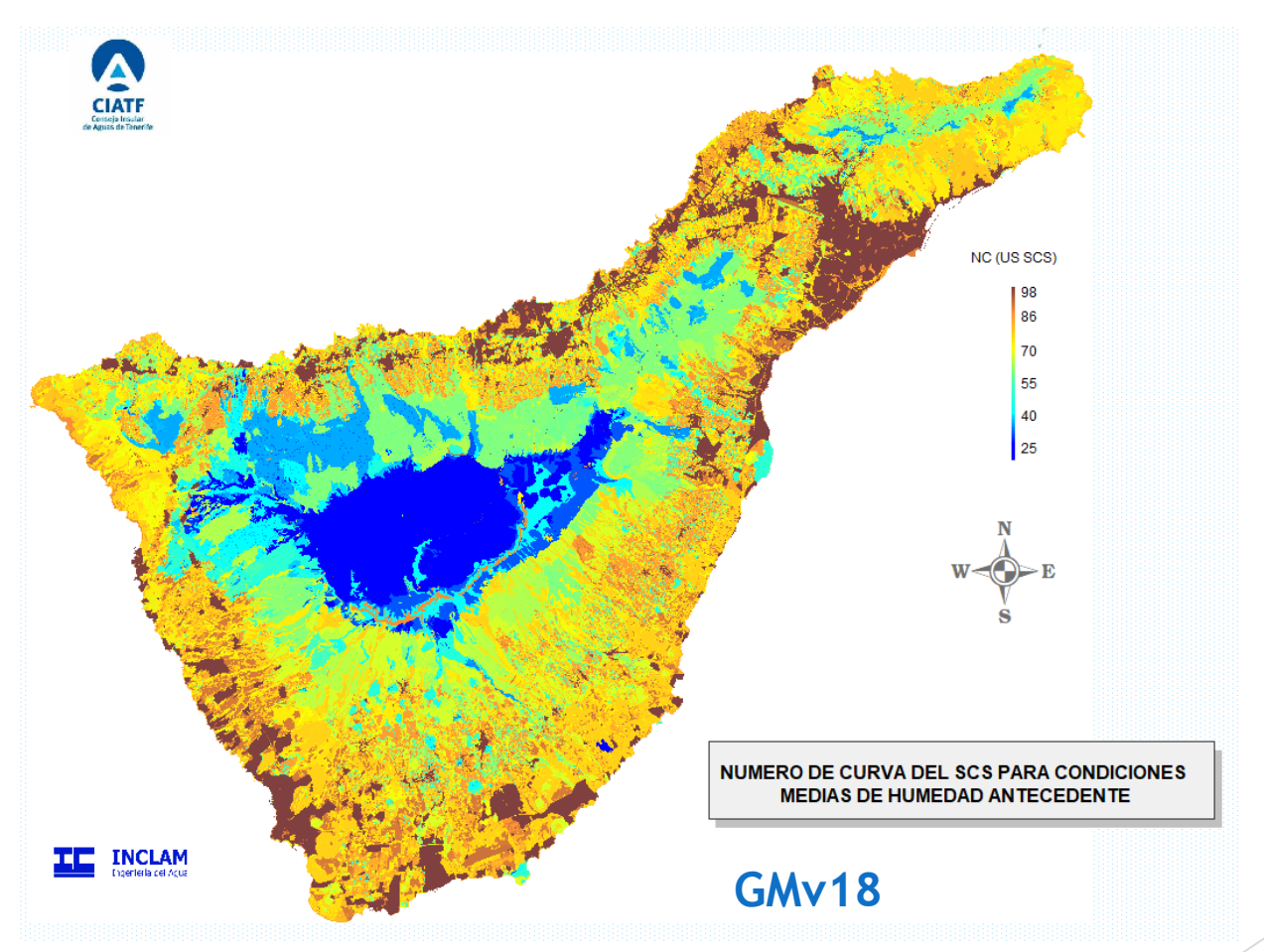

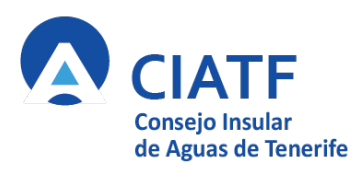

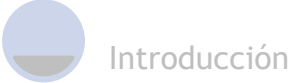

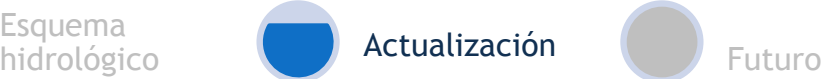

## Actualización de las capas del número de curva del SCS

**Comparativa Isolíneas GMv09 y GMv18**

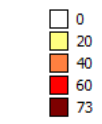

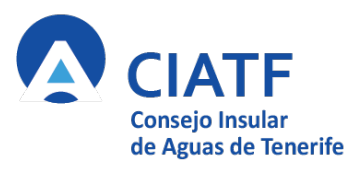

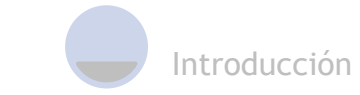

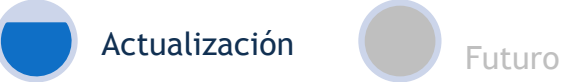

Nuevo aspecto

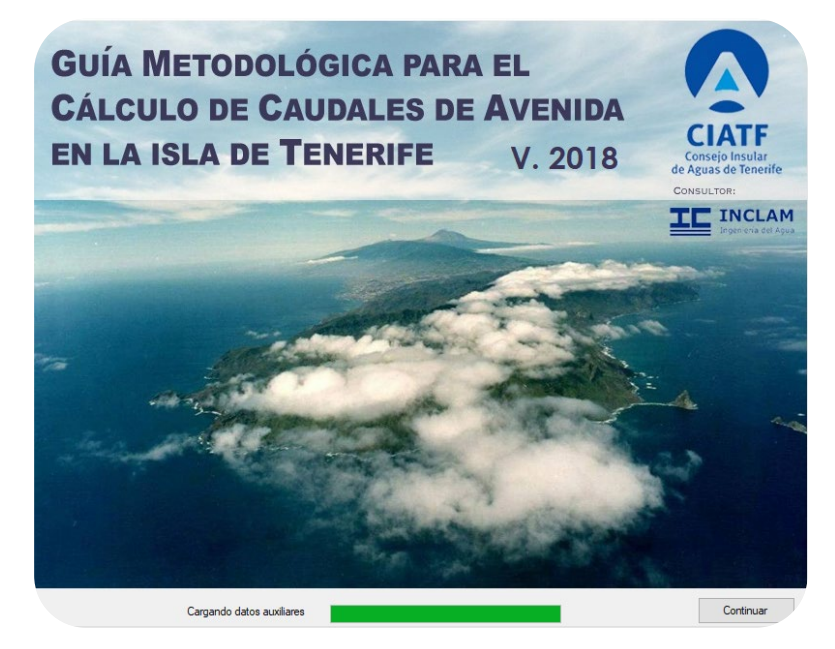

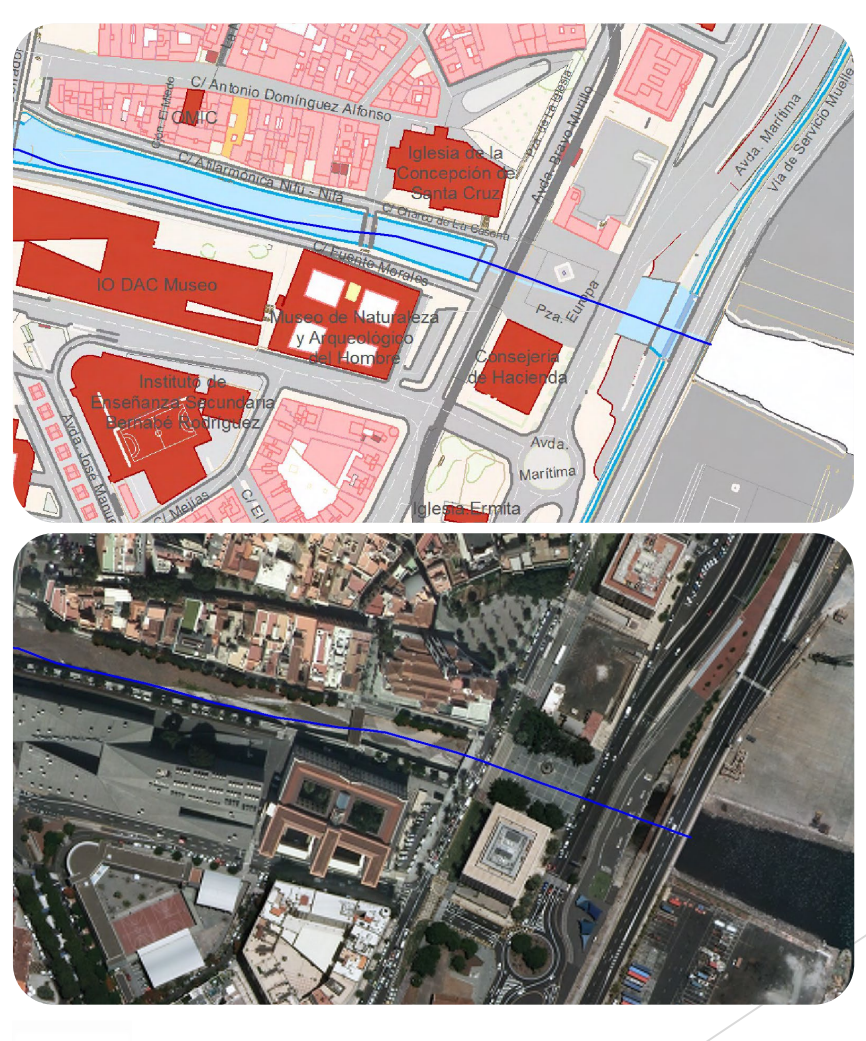

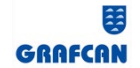

Nueva Ortoexpress 2017 25 cm/pixel Nueva Cartografía Integrada 2014

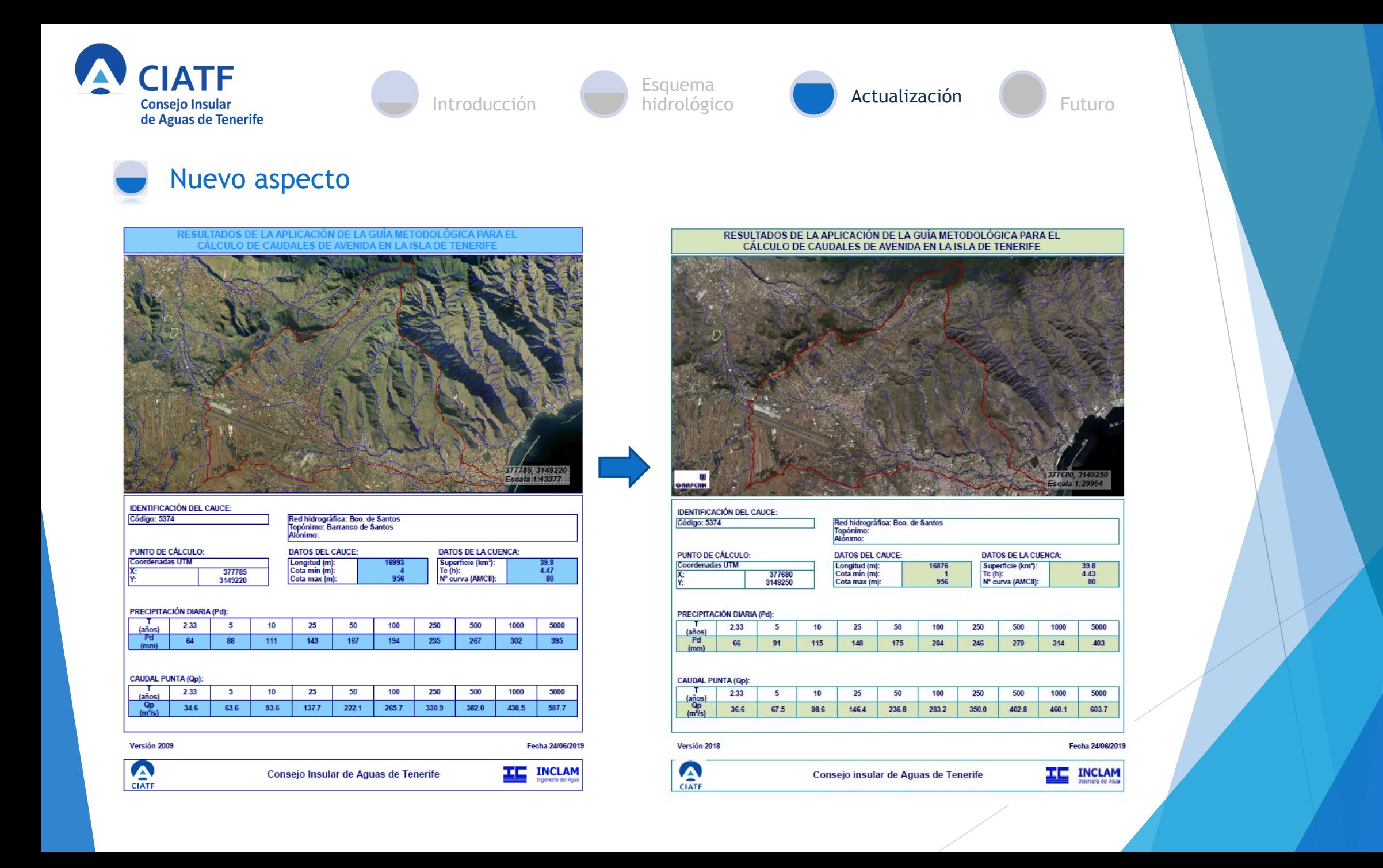

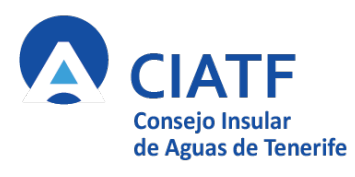

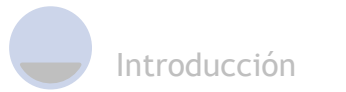

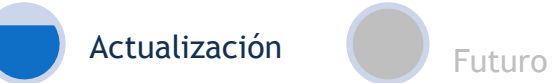

Distribución

### www.aguastenerife.org

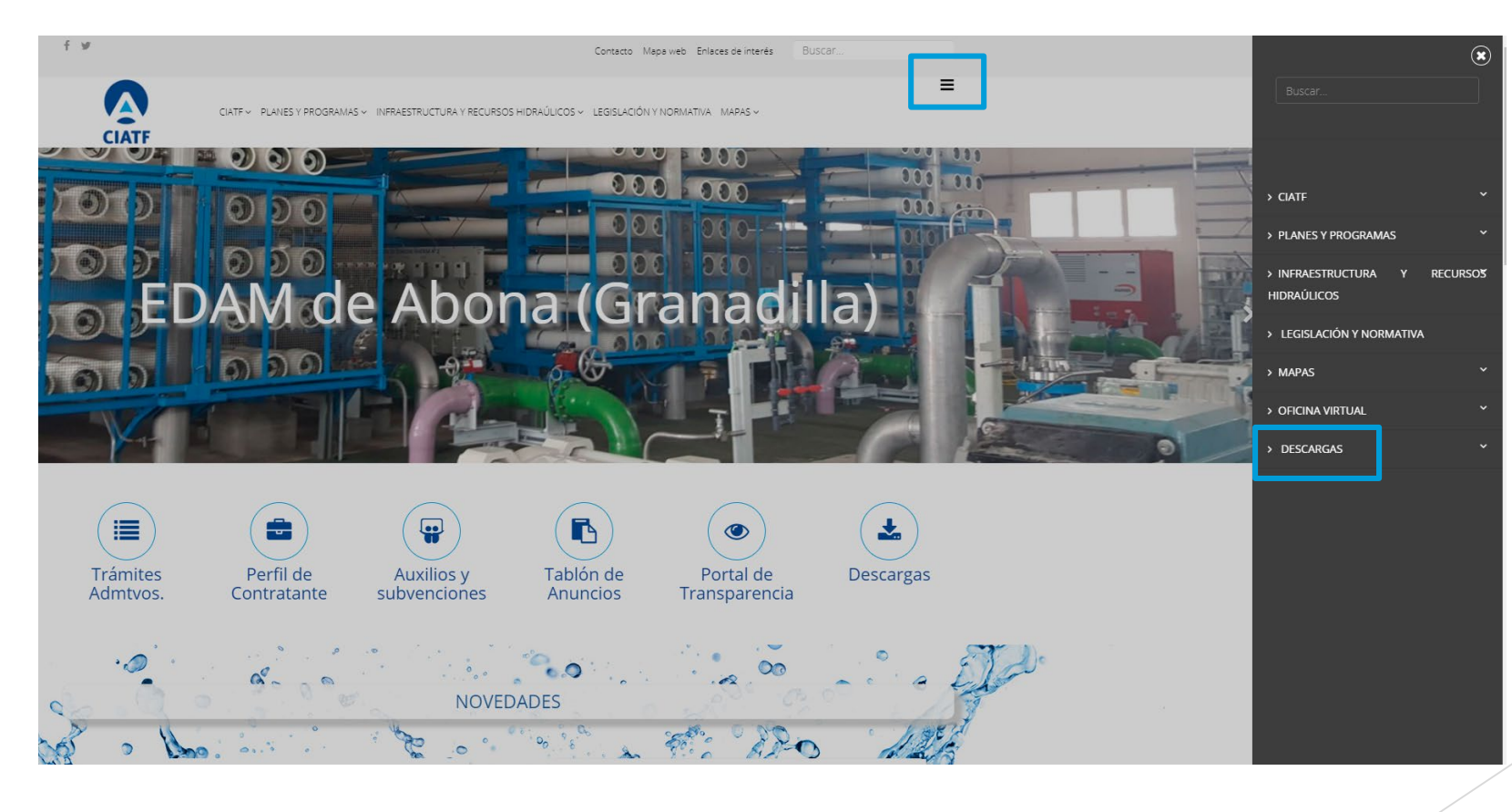

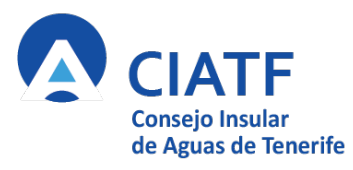

Está

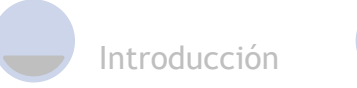

Esquema<br>hidrológico

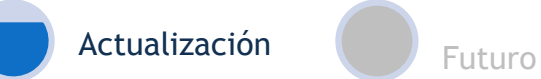

 $\equiv$ 

 $\alpha$ .

Anexo

**A** Descargar

**Descargar** 

**O** Detalles

**Descargar** 

**Descargar B** Formulario

**■**Formulario

**B** Formulario

**■**Formulario

 $f \times G + \Box$ 

Distribución

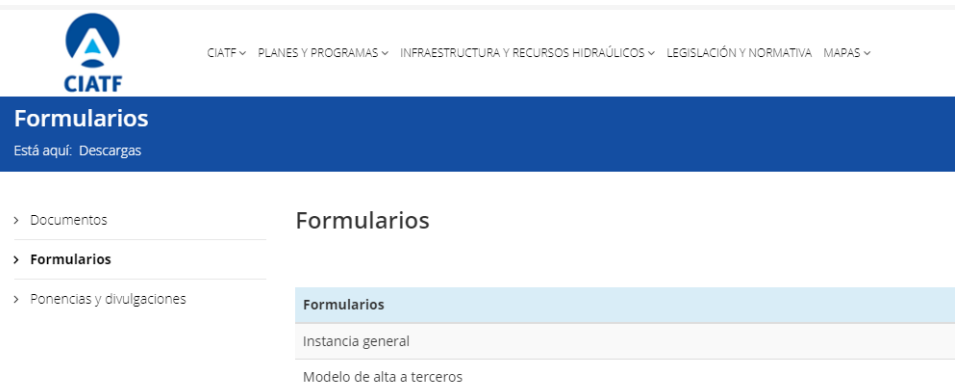

Solicitud Inventario de Cauces del CIATF en formato Shape

Solicitud Inventario de Cuencas del CIATF en formato Shape

Solicitud Inventario de Obras de Captación del CIATF en formato Shape

Solicitud DVD Guía Metodológica para el Cálculo de Caudales de Avenida en la Isla de Tenerife

Explotación de desaladoras

Conducciones de transporte Información de abastecimiento

#### Solicitud DVD Guía Metodológica

Nombre y apellidos \* Empresa Dirección Localidad Código Postal Teléfono E-mail \* Mensaje

Verificación

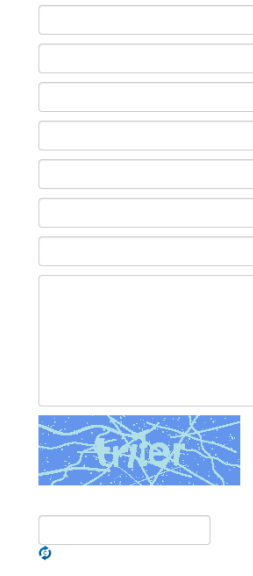

Enviar

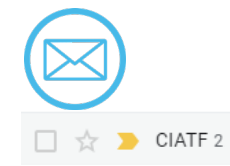

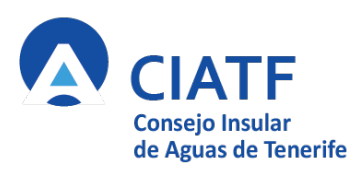

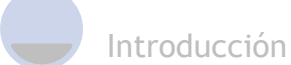

Esquema

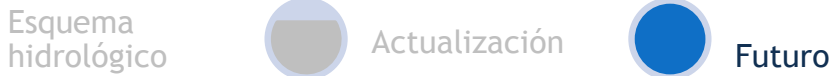

**TIPC** 

FMA

FMA **FMA** 

**FMA CLIMÁTICA** 

 $\overline{\text{FMA}}$ 

**FMA** 

**FMA** 

**FMA** 

 $\overline{\text{FMA}}$ 

**FMA** 

FMA

**CLIMÁTICA** 

**CLIMÁTICA** 

**CLIMÁTICA** 

Tenerife

Tenerife

Tenerife

Tenerife

Tenerife

Tenerife

**Tenerife** 

**Tenerife** 

Tenerife

Tenerife

Tenerife

Tenerife

Tenerife

Tenerife

Tenerife

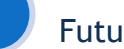

### Mejora de la red de estaciones meteorológicas

- $\checkmark$  Mejora en la validación de variables meteorológica de AgroCabildo
- $\checkmark$  Sistema de observación meteorológica y gestión de datos en apoyo al estudio del cambio climático en Canarias. Vicenconsejería de Medio Ambiente.

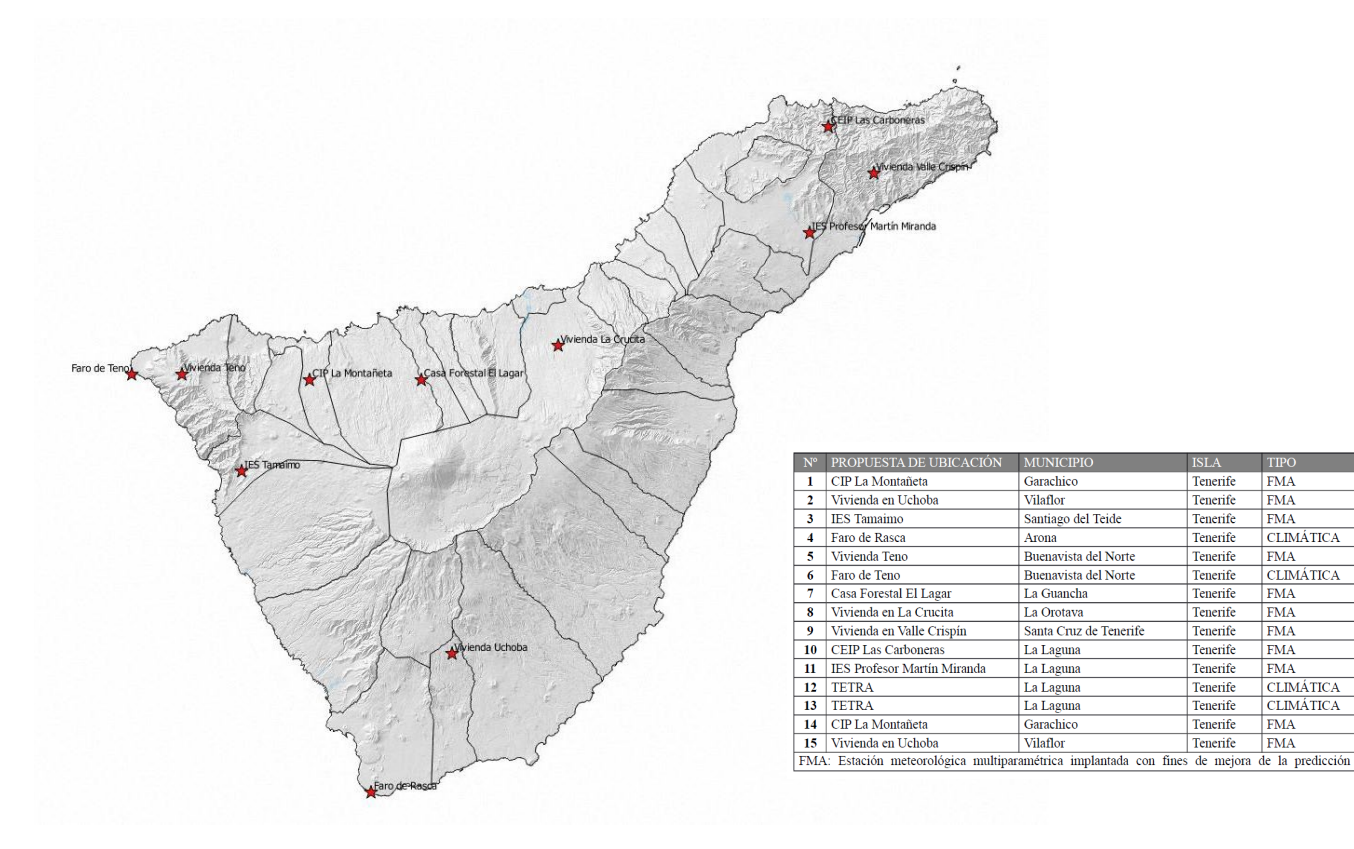

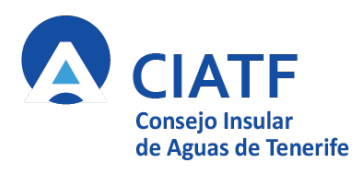

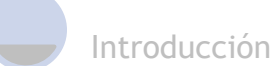

Esquema

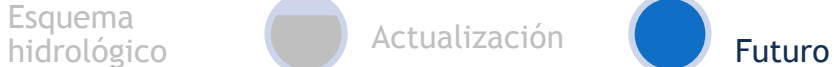

## El S.A.I.H. de Tenerife

- $\checkmark$  Nuevas estaciones meteorológicas en cuencas donde no había datos – ARPSIS
- $\checkmark$  Estaciones de aforo que nos permita:
	- o calibrar los modelos hidrológicos,
	- o Crear hidrogramas unitarios propios de cada cuenca estudiada.
	- o A largo plazo no utilizar el método hidrometeorológico sino métodos de estadística de extremos sobre los caudales directamente.

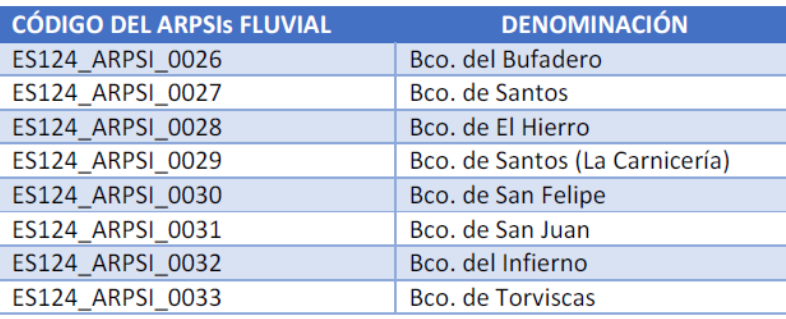

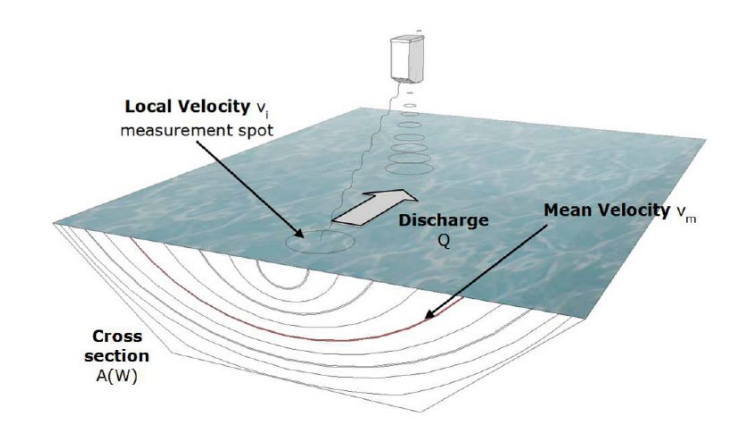

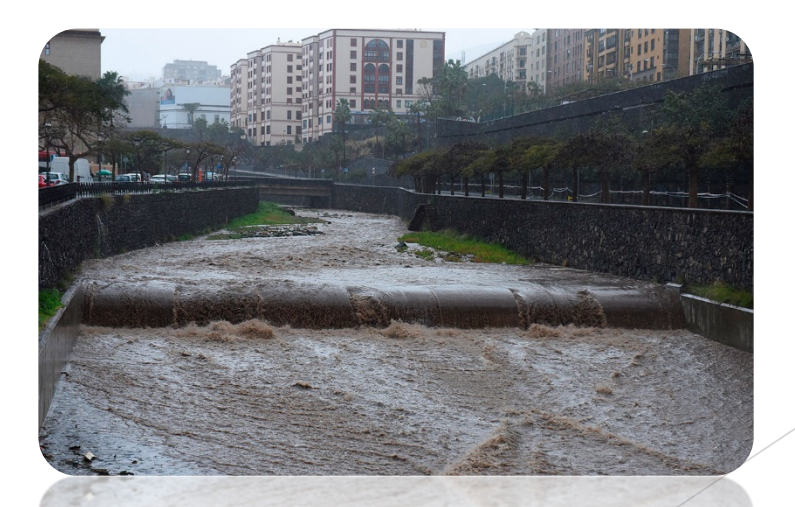

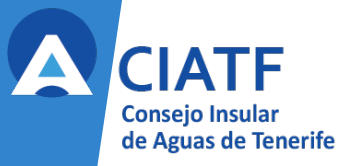

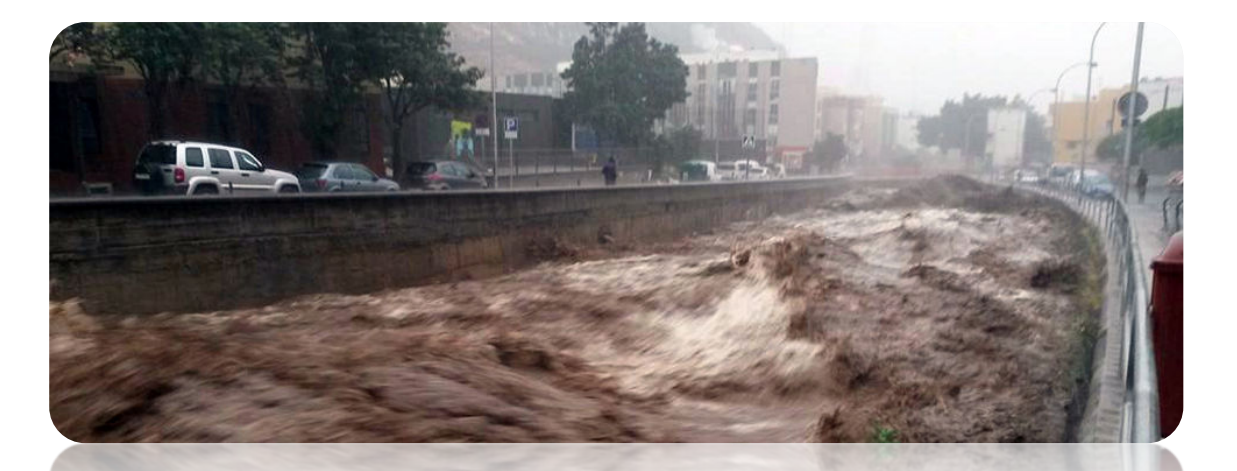

# Gracias por su atención

**Guillermo Santana González**

Hydrologist and Water Resources Engineer